## UMark Crack Download [Latest] 2022

# **[Download](http://evacdir.com/dU1hcmsdU1/distractibility/intimacy.pestle?gena=ZG93bmxvYWR8SFAxTlRoMVpYeDhNVFkxTkRVMU9UY3dNbng4TWpVM05IeDhLRTBwSUhKbFlXUXRZbXh2WnlCYlJtRnpkQ0JIUlU1ZA=metaphorically)**

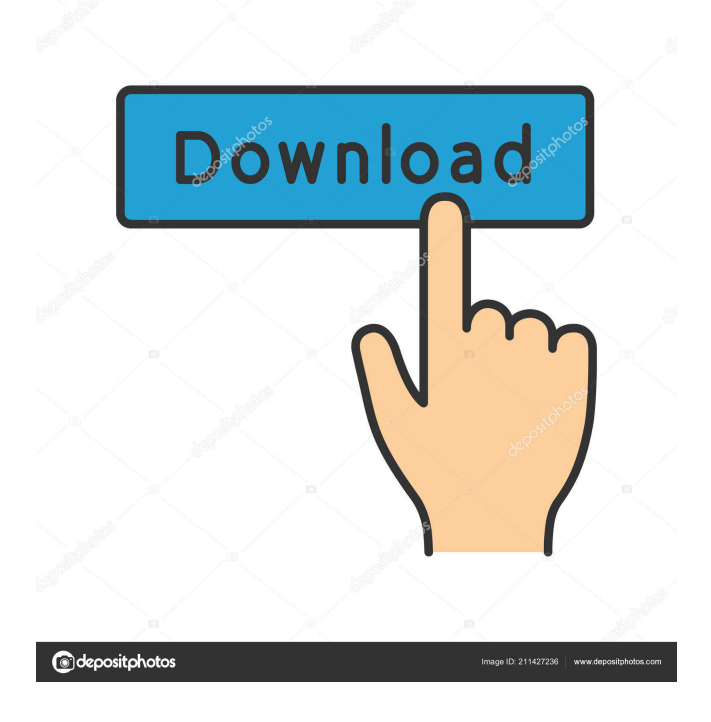

**UMark Download For PC**

uMark is a software application specialized in adding text and image watermarks to multiple photos at the same time in order to protect them. It also offers support for several editing features. Straightforward design

Although it comes packed with lots of tweaking parameters, the GUI looks easy to decode. A help manual and video tutorials can be accessed in case you have questions regarding the configuration settings. Images can be previewed directly in the main window. The tool works with several file formats, such as BMP, GIF, JPG, and PNG. Plus, you may add the content of an entire folder, remove items from the list, and clear the entire workspace with a single click. When it comes to photo viewing options, you may display pictures with the actual size or make them fit the screen, zoom in or out of them, as well as enable a full screen display. Text and image watermarks uMark gives you the possibility to embed customized text messages and tweak them in terms of font, size, alignment, and color. Plus, you may insert special characters, add several watermark macros (e.g. today's date, image's name, folder's name, creation date, image width), and apply text effects (e.g. outline, 3D). Other notable settings worth being mentioned enable you to adjust the transparency of the text, rotate it to different angles, and adjust its position and padding. When it comes to adding image watermarks, you are allowed to enable grayscale or transparent color, resize items, alter the transparency and rotation angle, and tweak the position. Extra features uMark helps you insert all sorts of shapes, like rectangles, ellipses, and polygons, tweak the shape's size and color, as well as modify its transparency, rotation angle, and position. What's more, you can add QR codes, embed borders, apply shadow effects, and work with several photo filters (e.g. Earth, Evening, Haze, Old TV, Rome, Vintage). General tweaking parameters help you export the watermark settings to a file on your computer so you can import data in your future projects, show uMark in your context menu, and automatically rotate pictures. The edited photos can be saved to a preferred location on the disk. Batch editing actions can be employed for processing multiple files simultaneously. Saving configuration settings help you pick the output file format (same as source

**UMark Crack + Serial Key Download [32|64bit]**

Rinzo is a free easy to use XML editor. It is a free utility to edit and convert HTML, XML, RSS, PSD, JPG, JPEG, PDF, DOC, ODS, RTF, XLS, TXT, etc. files. Rinzo has an intuitive and easy-to-use interface. It can be... uMark is a software application specialized in adding text and image watermarks to multiple photos at the same time in order to protect them. It also offers support for several editing features. Straightforward design Although it comes packed with lots of tweaking parameters, the GUI looks easy to decode. A help manual and video tutorials can be accessed in case you have questions regarding the configuration settings. Images can be previewed directly in the main window. The tool works with several file formats, such as BMP, GIF, JPG, PNG, and TIFF. Plus, you may add the content of an entire folder, remove items from the list, and clear the entire workspace with a single click. When it comes to photo viewing options, you may display pictures with the actual size or make them fit the screen, zoom in or out of them, as well as enable a full screen display. Text and image watermarks uMark gives you the possibility to embed customized text messages and tweak them in terms of font, size, alignment, and color. Plus, you may insert special characters, add several watermark macros (e.g. today's date, image's name, folder's name, creation date, image width), and apply text effects (e.g. outline, 3D). Other notable settings worth being mentioned enable you to adjust the transparency of the text, rotate it to different angles, and adjust its position and padding. When it comes to adding image watermarks, you are allowed to enable grayscale or transparent color, resize items, alter the transparency and rotation angle, and tweak the position. Extra features uMark helps you insert all sorts of shapes, like rectangles, ellipses, and polygons, tweak the shape's size and color, as well as modify its transparency, rotation angle, and position. What's more, you can add QR codes, embed borders, apply shadow effects, and work with several photo filters (e.g. Earth, Evening, Haze, Old TV, Rome, Vintage). General tweaking parameters help 1d6a3396d6

#### **UMark X64**

uMark is a software application specialized in adding text and image watermarks to multiple photos at the same time in order to protect them. It also offers support for several editing features. Straightforward design Although it comes packed with lots of tweaking parameters, the GUI looks easy to decode. A help manual and video tutorials can be accessed in case you have questions regarding the configuration settings. Images can be previewed directly in the main window. The tool works with several file formats, such as BMP, GIF, JPG, and PNG. Plus, you may add the content of an entire folder, remove items from the list, and clear the entire workspace with a single click. When it comes to photo viewing options, you may display pictures with the actual size or make them fit the screen, zoom in or out of them, as well as enable a full screen display. Text and image watermarks uMark gives you the possibility to embed customized text messages and tweak them in terms of font, size, alignment, and color. Plus, you may insert special characters, add several watermark macros (e.g. today's date, image's name, folder's name, creation date, image width), and apply text effects (e.g. outline, 3D). Other notable settings worth being mentioned enable you to adjust the transparency of the text, rotate it to different angles, and adjust its position and padding. When it comes to adding image watermarks, you are allowed to enable grayscale or transparent color, resize items, alter the transparency and rotation angle, and tweak the position. Extra features uMark helps you insert all sorts of shapes, like rectangles, ellipses, and polygons, tweak the shape's size and color, as well as modify its transparency, rotation angle, and position. What's more, you can add QR codes, embed borders, apply shadow effects, and work with several photo filters (e.g. Earth, Evening, Haze, Old TV, Rome, Vintage). General tweaking parameters help you export the watermark settings to a file on your computer so you can import data in your future projects, show uMark in your context menu, and automatically rotate pictures. The edited

photos can be saved to a preferred location on the disk. Batch editing actions can be employed for processing multiple files simultaneously. Saving configuration settings help you pick the output file format (same as source

### **What's New In?**

uMark is a software application specialized in adding text and image watermarks to multiple photos at the same time in order to protect them. It also offers support for several editing features. Straightforward design Although it comes packed with lots of tweaking parameters, the GUI looks easy to decode. A help manual and video tutorials can be accessed in case you have questions regarding the configuration settings. Images can be previewed directly in the main window. The tool works with several file formats, such as BMP, GIF, JPG, and PNG. Plus, you may add the content of an entire folder, remove items from the list, and clear the entire workspace with a single click. When it comes to photo viewing options, you may display pictures with the actual size or make them fit the screen, zoom in or out of them, as well as enable a full screen display. Text and image watermarks uMark gives you the possibility to embed customized text messages and tweak them in terms of font, size, alignment, and color. Plus, you may insert special characters, add several watermark macros (e.g. today's date, image's name, folder's name, creation date, image width), and apply text effects (e.g. outline, 3D). Other notable settings worth being mentioned enable you to adjust the transparency of the text, rotate it to different angles, and adjust its position and padding. When it comes to adding image watermarks, you are allowed to enable grayscale or transparent color, resize items, alter the transparency and rotation angle, and tweak the position. Extra features uMark helps you insert all sorts of shapes, like rectangles, ellipses, and polygons, tweak the shape's size and color, as well as modify its transparency, rotation angle, and position. What's more, you can add QR codes, embed borders, apply shadow effects, and work with several photo filters (e.g. Earth, Evening, Haze, Old TV, Rome, Vintage). General tweaking parameters help you export the watermark settings to a file on your computer so you can import data in your future projects, show uMark in your context menu, and automatically rotate pictures. The edited photos can be saved to a preferred location on the disk. Batch editing actions can be employed for processing multiple files simultaneously. Saving configuration settings help you pick the output file format (same as source image or JPG, PNG, GIF, BMP, TIFF, or PDF), set up file renaming rules, and resize images. Tests have shown that uMark executes tasks quickly and without errors. It provides excellent output quality. It eats up a moderate amount of CPU and memory resources. uMark Installation: This video tutorial will show

#### **System Requirements:**

Recommended: Core i3/i5 4GB or more RAM 50GB HDD or more Graphics Card (766 or more) 720p or more resolution OS: Windows 10 64-bit, Windows 8 64-bit or Windows 7 64-bit Input Devices: Keyboard and mouse Monitor: Monitor must have minimum resolution of 1024 x 768 pixels Minimum: Core 2 Duo / Phenom 2 GHz 3GB or more RAM Graphics Card (

- <http://www.naglobalbusiness.com/wp-content/uploads/2022/06/StopAd.pdf>
- <https://vinculaholdings.com/mediainfo-lite-crack-download-for-pc/>

<https://stylovoblecena.com/threshold-crack-free/>

- <https://guaraparadise.com/2022/06/06/mj-studio-crack-activation-code-download-for-windows/>
- [http://todonw.com/wp-content/uploads/2022/06/Audio\\_Tags\\_Editor.pdf](http://todonw.com/wp-content/uploads/2022/06/Audio_Tags_Editor.pdf)
- <https://www.infoslovakia.sk/wp-content/uploads/2022/06/FrameSync.pdf>
- [http://facebook.jkard.com/upload/files/2022/06/5hB7xZ2NQlP6RpTV2jtK\\_07\\_a342d45b3e78c0145a6a85c3dcc3ed28\\_file.pd](http://facebook.jkard.com/upload/files/2022/06/5hB7xZ2NQlP6RpTV2jtK_07_a342d45b3e78c0145a6a85c3dcc3ed28_file.pdf) [f](http://facebook.jkard.com/upload/files/2022/06/5hB7xZ2NQlP6RpTV2jtK_07_a342d45b3e78c0145a6a85c3dcc3ed28_file.pdf)
- [https://catbuzzy.com/upload/files/2022/06/mECAbQcFqM6wZodIKqjC\\_07\\_a342d45b3e78c0145a6a85c3dcc3ed28\\_file.pdf](https://catbuzzy.com/upload/files/2022/06/mECAbQcFqM6wZodIKqjC_07_a342d45b3e78c0145a6a85c3dcc3ed28_file.pdf) <https://www.surfcentertarifa.com/super-vista-accounting-crack-free-download-for-windows-march-2022/>
- <https://eventgb.com/2022/06/07/hd-pos-single-cash-register-crack-free-x64/>
- <https://berlin-property-partner.com/wp-content/uploads/2022/06/phinadi.pdf>
- <https://www.kisugarshop.com/wp-content/uploads/2022/06/SiXciter.pdf>
- <https://buzznewstime.com/watchdog-free-registration-code-download/>
- <https://mywaterbears.org/portal/checklists/checklist.php?clid=3984>
- <https://cch2.org/portal/checklists/checklist.php?clid=8588>
- <https://fitenvitaalfriesland.nl/desktopxrganizer-crack-download-for-pc/>
- [https://icomcrowd.com/wp-content/uploads/2022/06/APDF\\_Label.pdf](https://icomcrowd.com/wp-content/uploads/2022/06/APDF_Label.pdf)
- <https://www.aussnowacademy.com/lock-folder-crack-free/>
- [https://wakelet.com/wake/i2qrczi\\_nQSlz-Zm8n66w](https://wakelet.com/wake/i2qrczi_nQSlz-Zm8n66w)

[https://eugreggae.com/wp-content/uploads/2022/06/Free\\_Space\\_Wipe.pdf](https://eugreggae.com/wp-content/uploads/2022/06/Free_Space_Wipe.pdf)